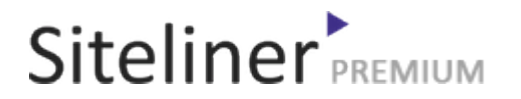

#### Internal Links Out for fr.wikipedia.org/wiki/Aide:Recherche

Completed 05:04:45 pm GMT on Jun 26, 2024

#### Top Issues

 6,782 pages were not scanned. Related domains were found on your site.

#### Your Pages

 2,895 pages scanned of 9,677 found. Normal Pages: 243 Skipped, Redirect: 6 Skipped, robots.txt: 2,645 Skipped, Noindex: 1 Not Scanned: 6,782

#### Duplicate Content

 Duplicate Content: 8% Common Content: 11% Unique Content: 81%

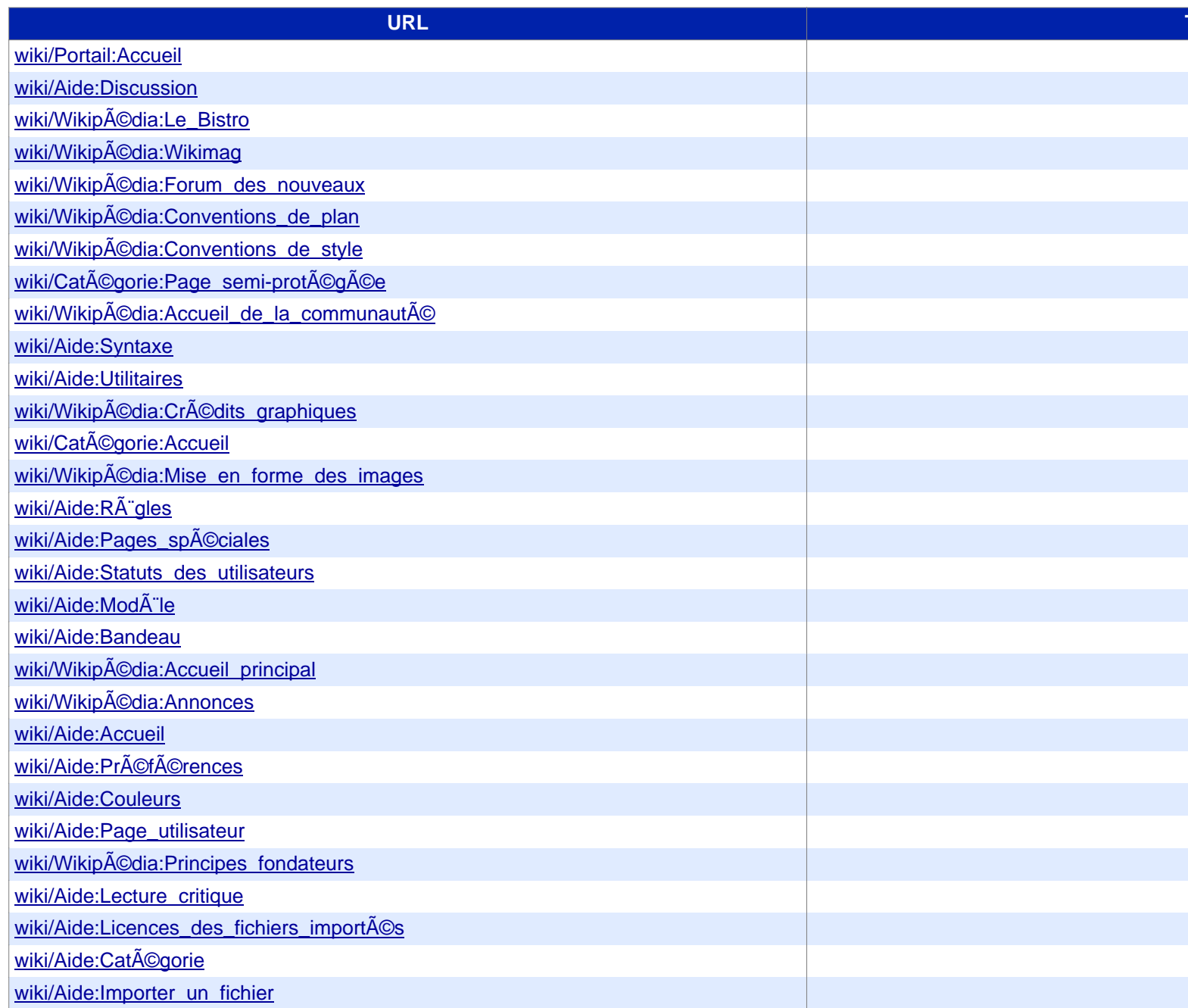

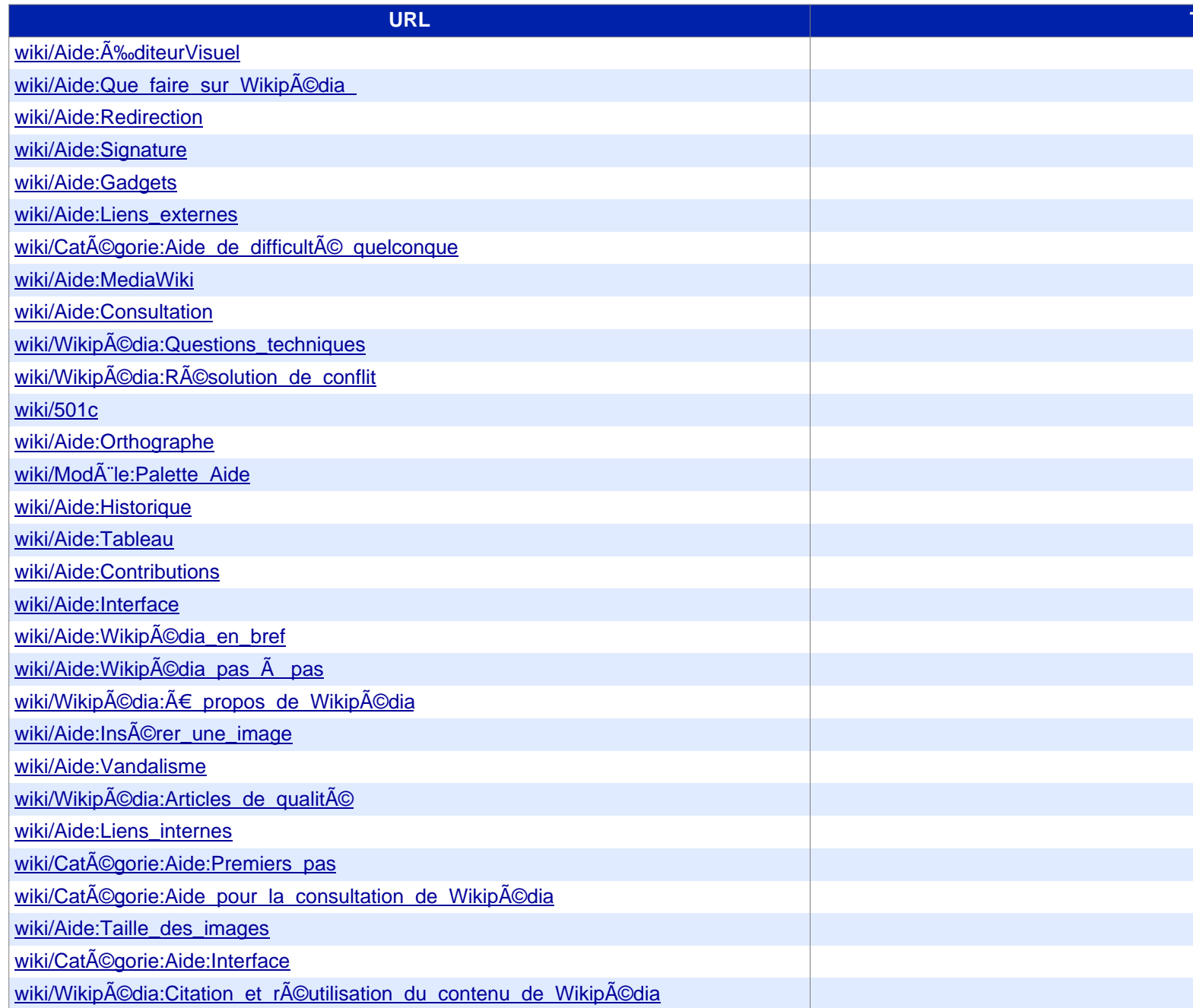

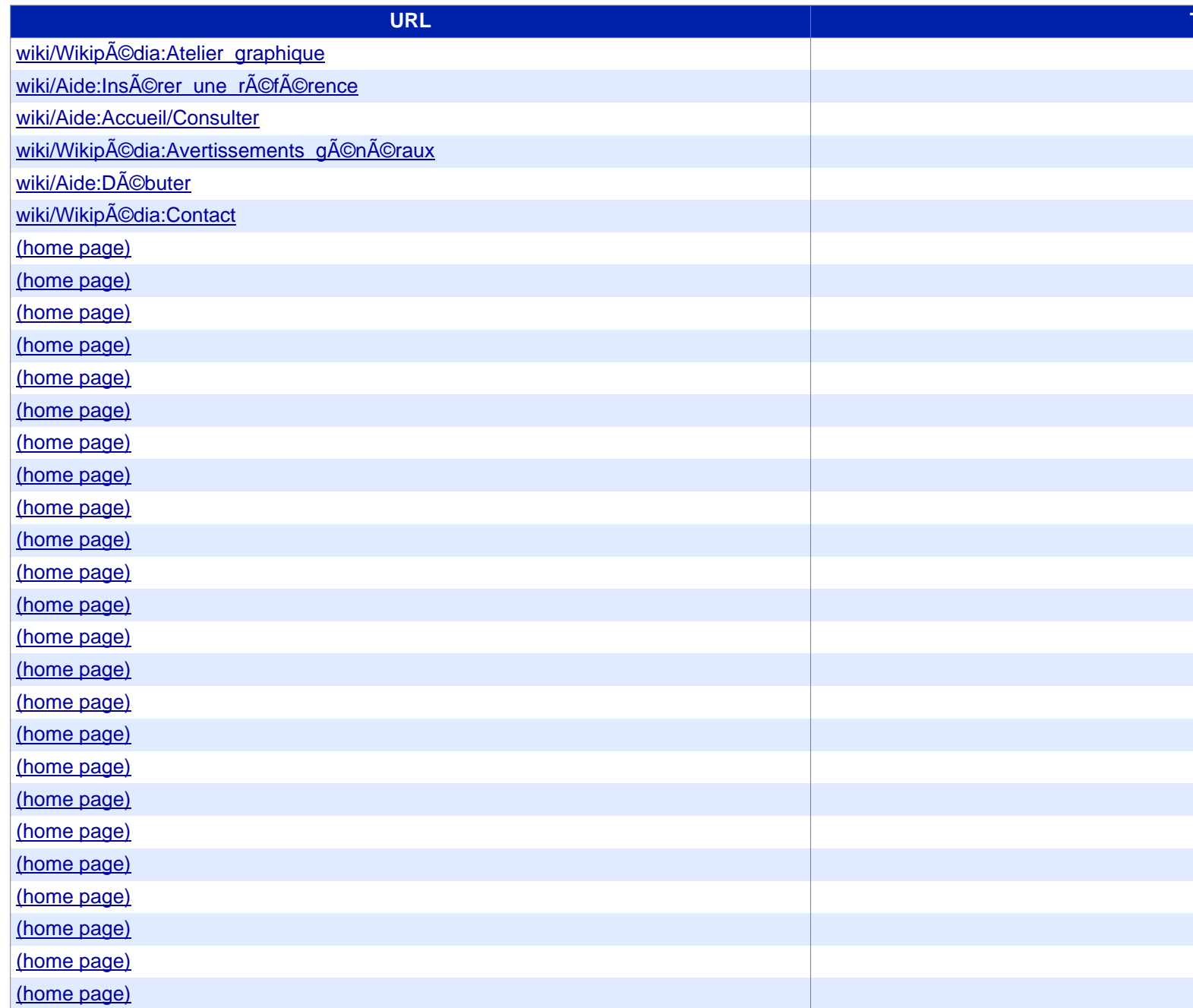

### Siteliner **FREMIUM**

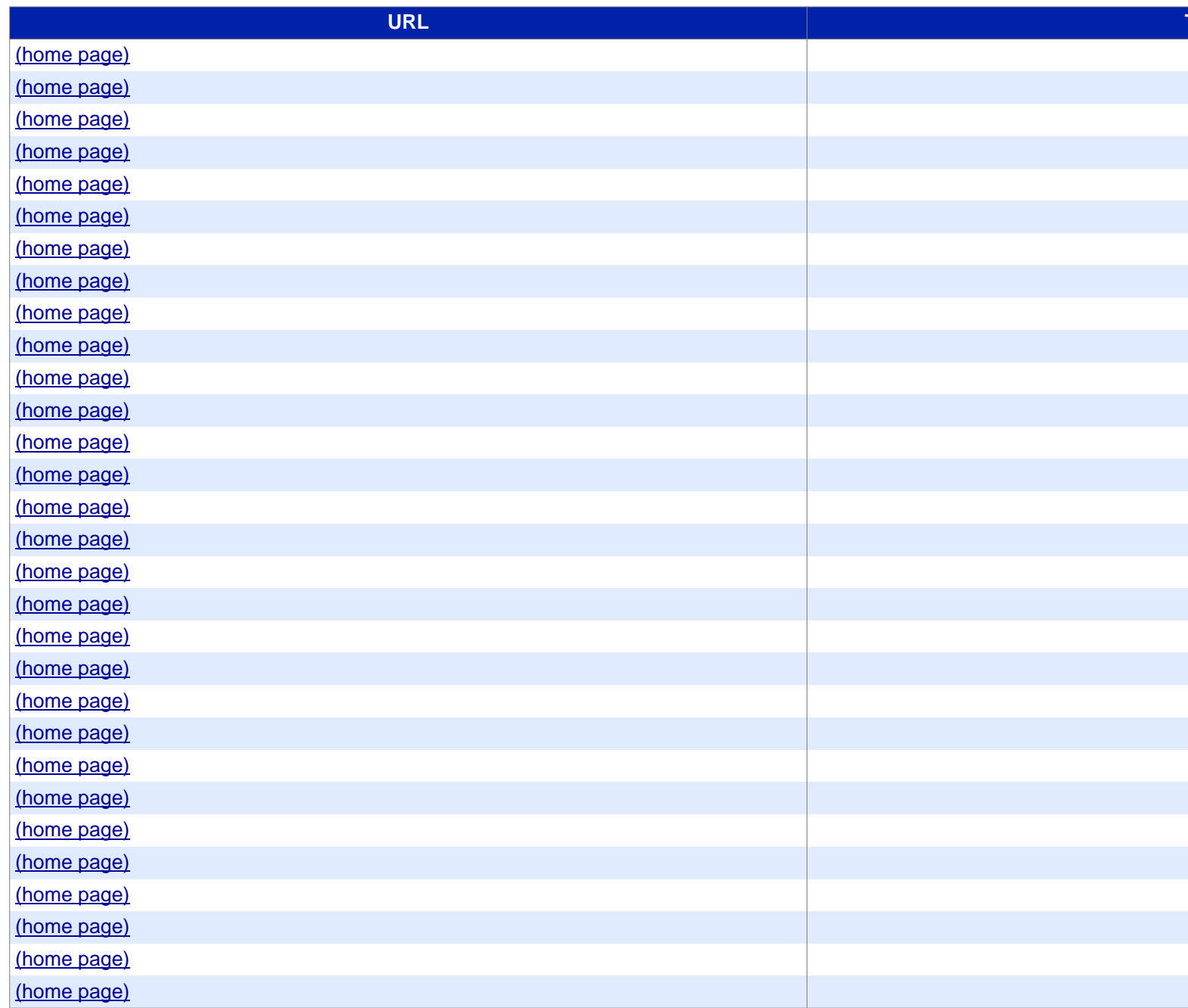

### Siteliner **FREMIUM**

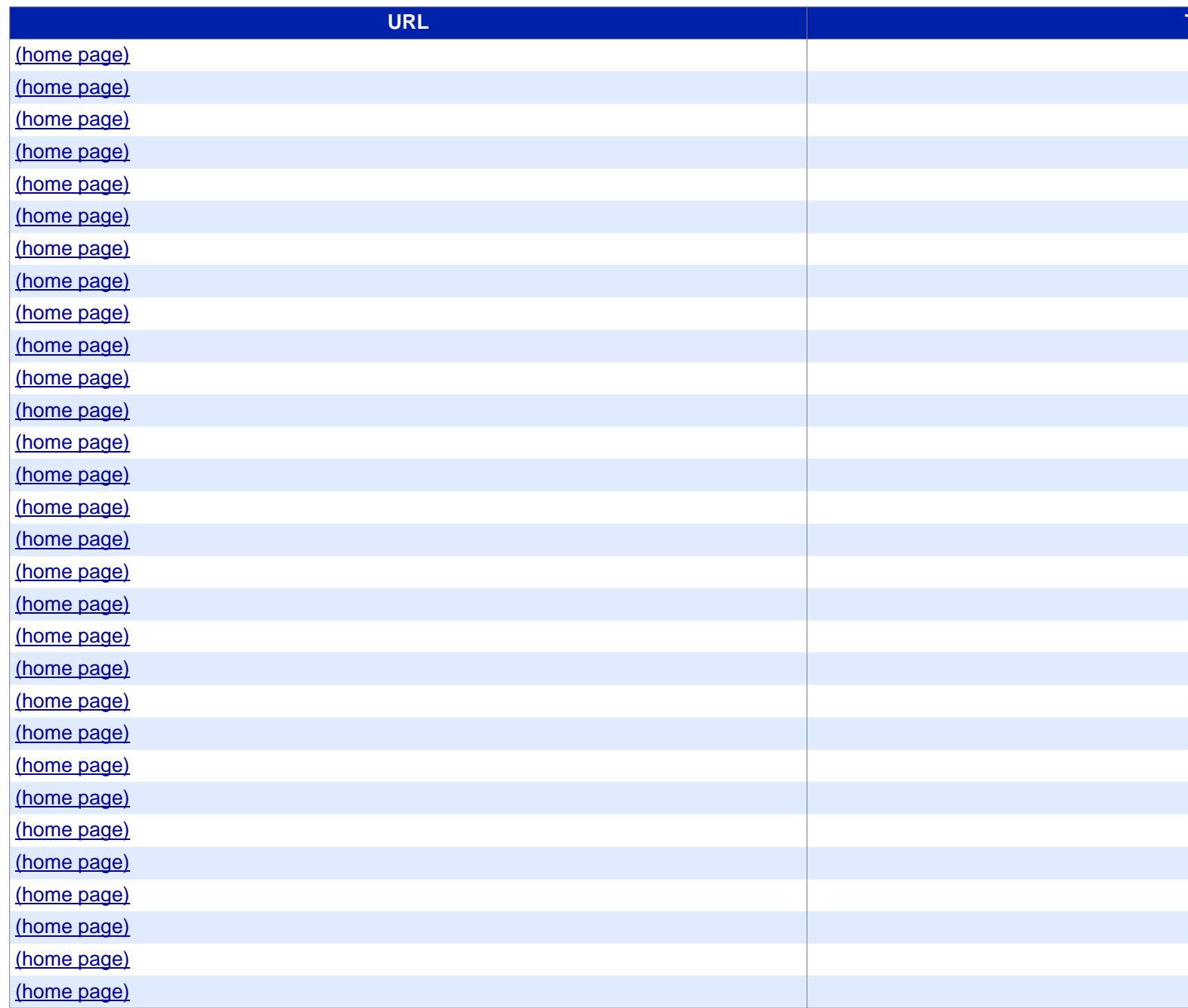

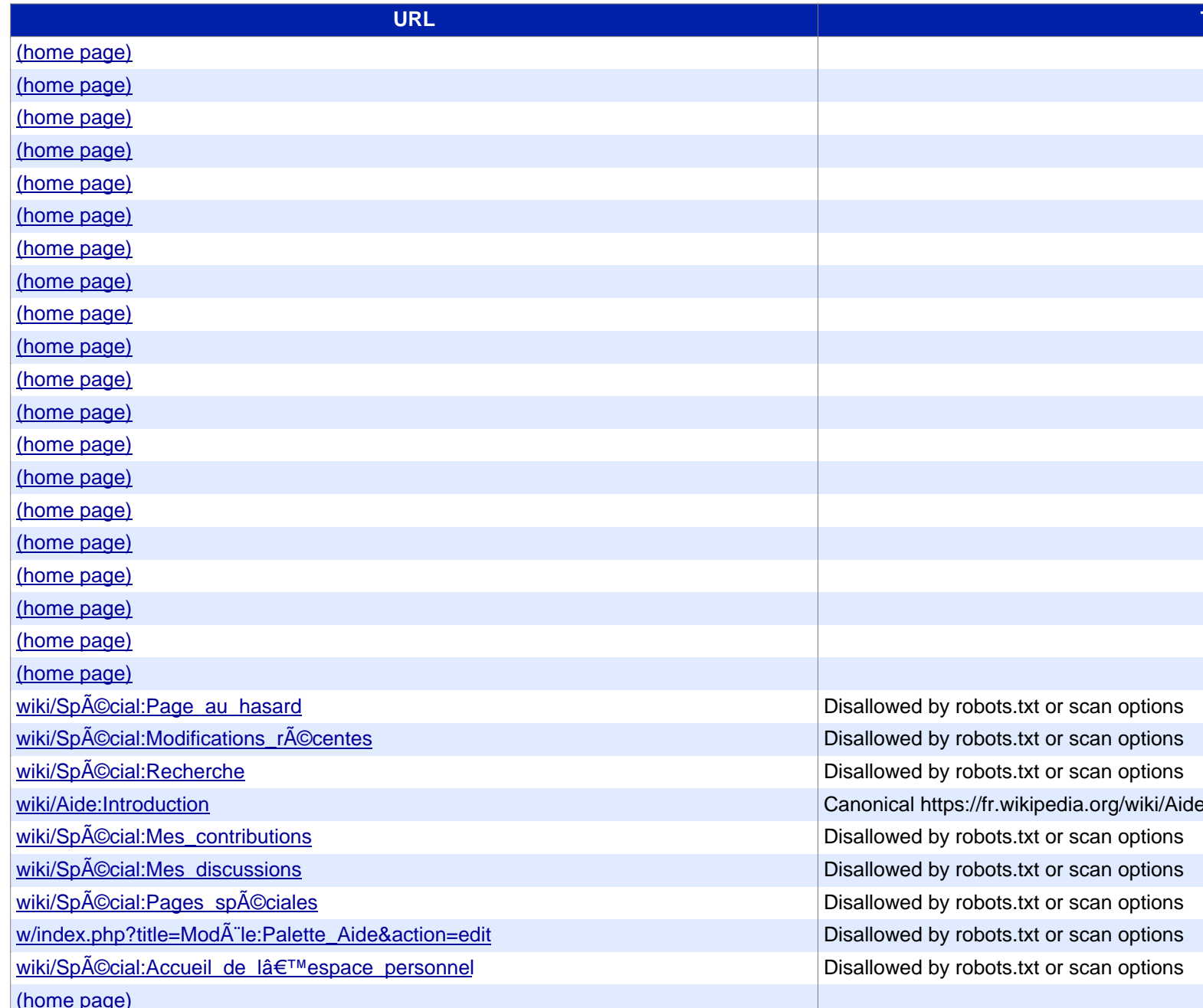

# Siteliner **FREMIUM**

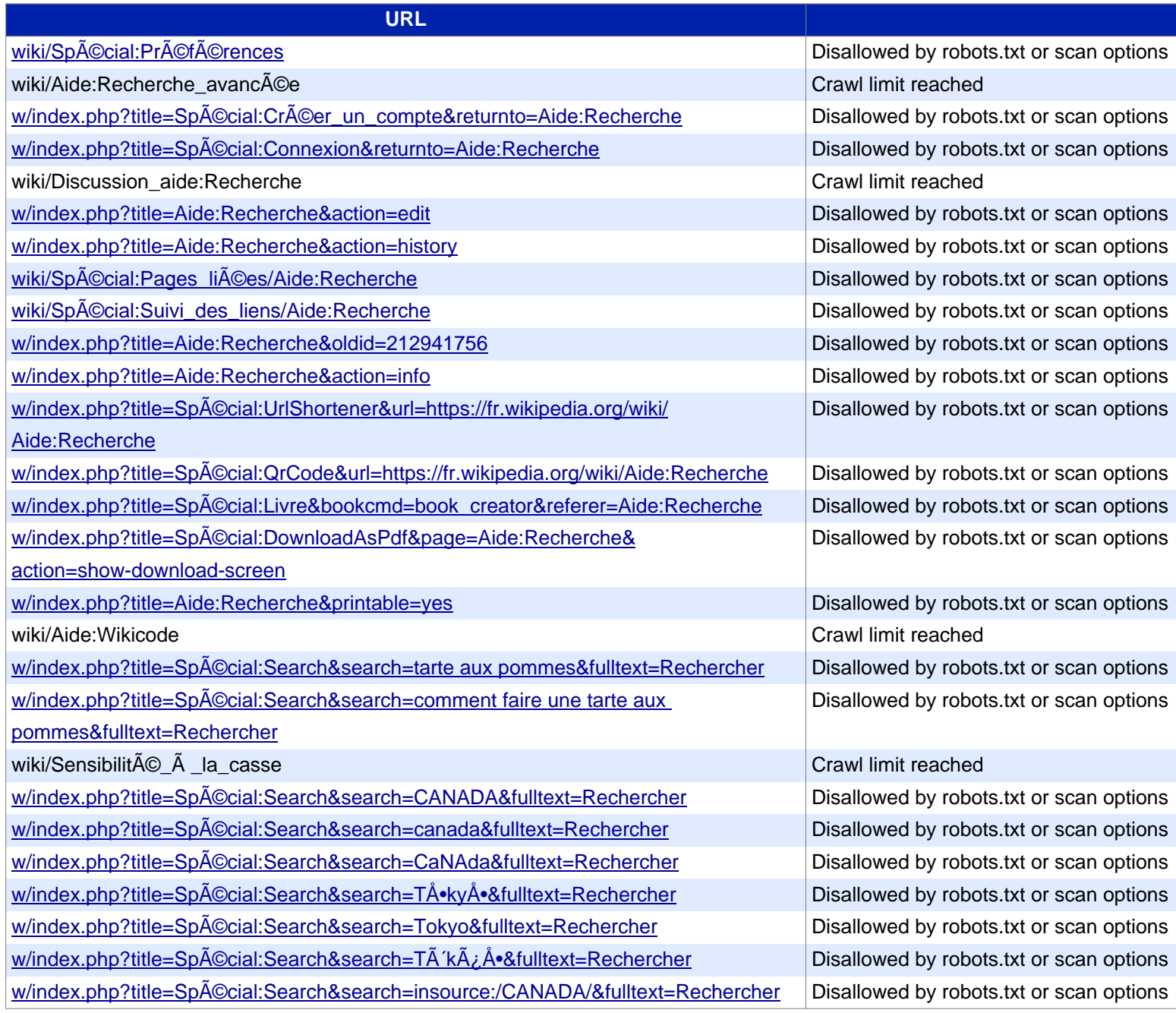

#### **Siteliner PREMIUM**

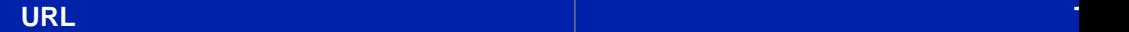

[w/index.php?title=Spécial:Search&search=insource:/cana](https://www.siteliner.com/fr.wikipedia.org/w/index.php?title=Spécial:Recherche&search=intitle:parc&siteliner-scheme=https)da/&fulltext=Rechercher | Disallowed by robots.txt or scan options w/index.php?title=Spécial:Search&search=insource:TÅ•kyÅ•&fulltext=Rechercher | Disallowed by robots.txt or scan options [w/index.php?title=Spécial:Search&search=insource:Tokyo&fulltex](https://www.siteliner.com/fr.wikipedia.org/w/index.php?title=Spécial:Recherche&search=intitle:parc+naturel&siteliner-scheme=https)t=Rechercher Disallowed by robots.txt or scan options [w/index.php?title=Spécial:Search&search=machin truc&fulltext=Rechercher](https://www.siteliner.com/fr.wikipedia.org/w/index.php?title=Spécial:Recherche&search=intitle:parc+OR+intitle:naturel&siteliner-scheme=https) Disallowed by robots.txt or scan options [w/index.php?title=Spécial:Search&search="Martin Luther King"&fulltext=](https://www.siteliner.com/fr.wikipedia.org/w/index.php?title=Spécial:Recherche&search=intitle:parc+-intitle:naturel&siteliner-scheme=https)Rechercher Disallowed by robots.txt or scan options [w/index.php?title=Spécial:Search&search=travail OR enfa](https://www.siteliner.com/fr.wikipedia.org/w/index.php?title=Spécial:Recherche&search=intitle:parc*&siteliner-scheme=https)nts&fulltext=Rechercher | Disallowed by robots.txt or scan options [w/index.php?title=Spécial:Search&search=Luther+-King&fu](https://www.siteliner.com/fr.wikipedia.org/w/index.php?title=Spécial:Recherche&search=intitle:parc~&siteliner-scheme=https)lltext=Rechercher Disallowed by robots.txt or scan options [w/index.php?title=Spécial:Search&search=kor\\*&fulltext=Rech](https://www.siteliner.com/fr.wikipedia.org/w/index.php?title=Spécial:Recherche&search=intitle:/"parc-"/&siteliner-scheme=https)ercher Disallowed by robots.txt or scan options [w/index.php?title=Spécial:Search&search=\\*rigan&fulltext=Rec](https://www.siteliner.com/fr.wikipedia.org/w/index.php?title=Spécial:Recherche&search=intitle:/"parc-"/i&siteliner-scheme=https)hercher Disallowed by robots.txt or scan options [w/index.php?title=Spécial:Search&search=dupont~&fulltext=R](https://www.siteliner.com/fr.wikipedia.org/w/index.php?title=Spécial:Recherche&search=intitle:/par[ck]/&siteliner-scheme=https)echercher Disallowed by robots.txt or scan options wiki/Métacaractère Crawl limit reached Crawl limit reached wiki/Expressions\_réqulières Crawl limit reached [w/index.php?title=Spécial:Recherche&](https://www.siteliner.com/fr.wikipedia.org/w/index.php?title=Spécial:Recherche&search=discussion:+intitle:"parc+national"+intitle:/\/Article+de+qualité/&siteliner-scheme=https)search=intitle:parc Disallowed by robots.txt or scan options [w/index.php?title=Spécial:Recherche&search=intitle:"parc+naturel"](https://www.siteliner.com/fr.wikipedia.org/w/index.php?title=Spécial:Recherche&search=discussion:+intitle:"parc+national"+intitle:/\/Article+de+qualité/&siteliner-scheme=https) Disallowed by robots.txt or scan options w/index.php?title=Spécial:Recherche&search=intitle:parc+naturel Disallowed by robots.txt or scan options [w/index.php?title=Spécial:Recherche&](https://www.siteliner.com/fr.wikipedia.org/w/index.php?title=Spécial:Recherche&search=hastemplate:"Infobox+Île"+insource:"statut+parc"&siteliner-scheme=https)search=intitle:parc+OR+intitle:naturel Disallowed by robots.txt or scan options w/index.php?title=Spũcial:Recherche&search=intitle:parc+-intitle:naturel Disallowed by robots.txt or scan options w/index.php?title=Spécial:Recherche&search=intitle:parc\* Disallowed by robots.txt or scan options w/index.php?title=Spécial:Recherche&search=intitle:parc~ Disallowed by robots.txt or scan options w/index.php?title=SpA $\degree$ Cial:Recherche&search=intitle:/"parc-"/ Disallowed by robots.txt or scan options w/index.php?title=Spécial:Recherche&search=intitle:/"parc-"/i Disallowed by robots.txt or scan options w/index.php?title=Spécial:Recherche&search=intitle:/par[ck]/ Disallowed by robots.txt or scan options wiki/Expression\_régulià re Crawl limit reached w/index.php?title=Spécial:Recherche&search=intitle:/par[ck]/i Disallowed by robots.txt or scan options w/index.php?title=Spécial:Recherche& Disallowed by robots.txt or scan options search=discussion:+intitle:"parc+national"+intitle:/\/Article+de+qualit $\tilde{A}$ ©/ wiki/ModÅ le:Infobox\_ÃŽIe Crawl limit reached w/index.php?title=SpA $\degree$ Cial:Recherche& Disallowed by robots.txt or scan options search=hastemplate:"Infobox+ÃŽle"+insource:"statut+parc"

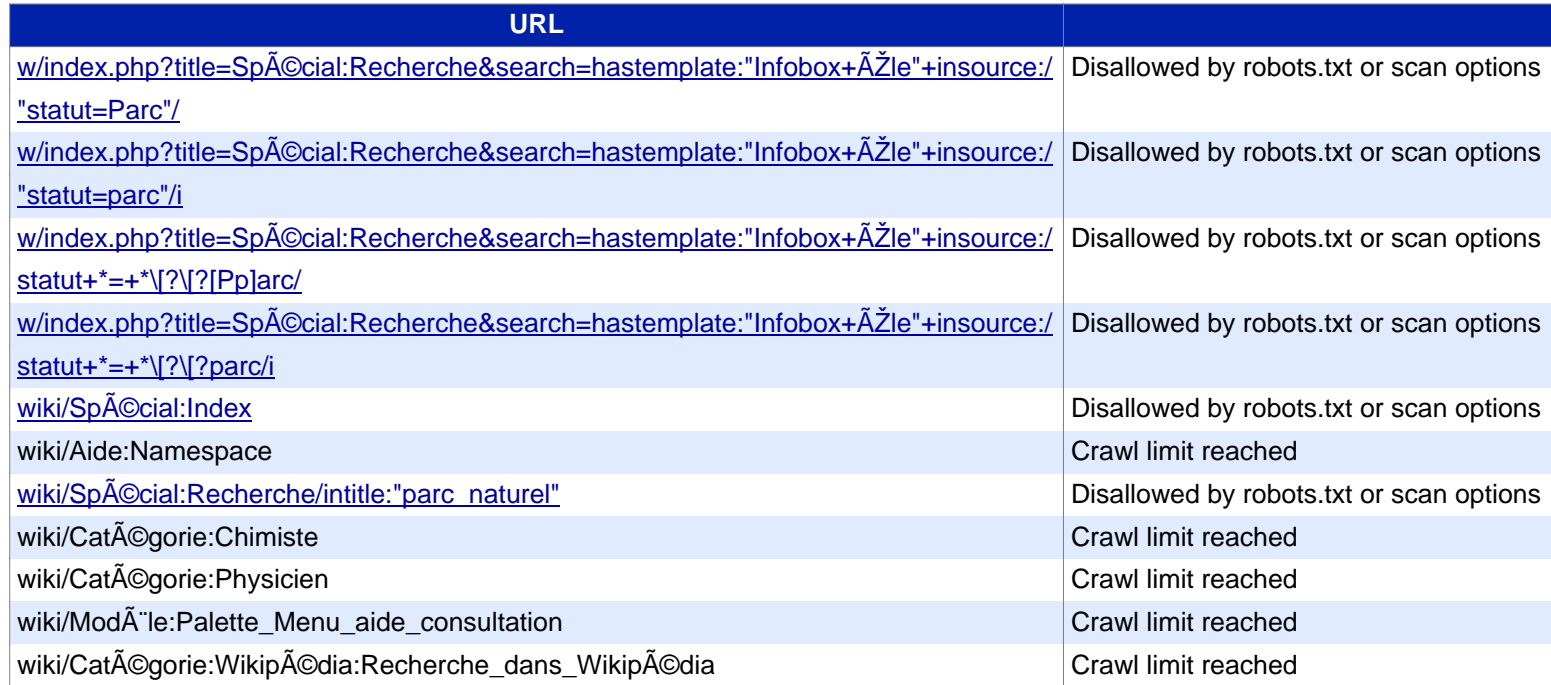